## **Excel kérdések**

- **1. Hogyan lehetséges a cellák tartalmának módosítása?**
- Kettőt kattintok a cellán
- Csak törölni lehet és ismét beírni a tartalmat
- kijelölöm a cellát és lenyomom az F2 billentyűt
- Nem lehet javítani
- **2. Mi történik, ha a szélénél fogva egy kijelölt tartományt arrébb húzunk?**
- Átmásolódik a tartomány az új helyre
- A tartomány elrejtése történik
- Semmi mert csak a sarkánál fogva lehet húzni
- Áthelyeződik a tartomány az új helyre
- **3. A cellán belül merre vannak igazítva az adatok alapértelmezetten?**
- Minden adat balra igazított
- Minden adat jobbra van igazítva
- a számok jobbra a szöveg balra
- szöveg jobbra számok balra
- **4. Lehet-e a tartomány keretezése olyan, hogy a négy oldal eltérő színű?**
- Igaz
- Hamis
- **5. Melyik billentyű kombinációval lehet a kitöltött táblázat sarok pontjaira ugrani?**
- Shift+kurzor nyilak
- Shift+Ctrl+a
- Ctrl+kurzor nyilak
- Alt+Ctrl+Del

#### **6. Hogyan tudunk hivatkozni egy megadott cellára**

- Rákattintunk az oszlop azonosítóra
- Megadjuk az oszlop majd a sor azonosítót
- Megadjuk a sor majd az oszlopazonosítót
- nem kell kijelölni mert azt automatikusan mindig megteszi az Excel

#### **7. Milyen esetben láthatjuk egy cellában ezeket e jeleket ##########**

- Nem fér el a beírt képlet a cellában
- A beírt adat nem értelmezhető az Excel számára
- Nem fér el a szöveg a cellában
- Nem fér el a szám a cellában
- **8. Egy cellába beírjuk a következőt 4+8 miután leütöttük az ENTER-t a kérdéses cellában megjelent ez 4+8 Mi a hiba oka?**
- az eredményt kellett volna beírni a cellába
- Erre az Excel nem alkalmas csak adatokat lehet beírni
- A képleteket az = (egyenlőség) jel jelzi az Excel-nek és ez lemaradt
- Rossz cellaformátum van megadva

#### **9. Milyen hivatkozásfajták léteznek az Excelben?**

- Abszolút hivatkozás
- Körkörös hivatkozás
- Relatív hivatkozás
- Vegyes hivatkozás

#### **10. Mi történik, ha az A10-cellát, amelyben =A5+A7 képlet áll, átmásoljuk a D20-as cellába?**

- Semmi sem lesz a cellában, hiszen csak a képletet másoltuk.
- $\bullet$  = D15+D17 re változik.
- $\bullet$  =A5+A7 marad.
- Hibaüzenetet kapunk.

# **11. Mi történik, ha az A10-es cellát, amelyben =\$A\$5+\$A\$7 képlet van beírva, átmásoljuk a D20-as cellába?**

- A képlet megváltozik =D15+D17-re.
- Hibaüzenet jelenik meg mert az ilyen képletet nem lehet másolni.
- Ugyan az a képlet lesz olvasható a D20 cellában is, vagyis nem változik.
- Semmi, hiszen csak a képletet másoltuk nem az értéket

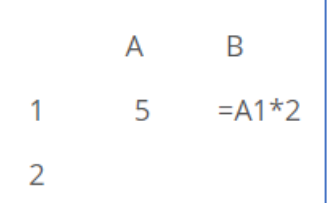

### **12. A B1 cellában lévő képletet átmásoljuk a B2-re. Milyen érték lesz látható a B2-ben**

- 0
- $5$
- #############
- #ÉRTÉK

### **13. A következő hivatkozások milyen tartományokra vonatkoznak?**

- B9:B23 egy sor részlete
- C2:J12 egy tartomány
- A8 egy cella

### **14. Melyik függvény melyik feladatot végzi?**

- A legnagyobb érték kiválasztása =MAX()
- Cellák tartalmának összegzése =SZUM()
- Cellák tartalmának átlaga =ÁTLAG()
- Számot tartalmazó cellák száma =DARAB()

# **15. Melyik képlettel lehet a MUNKA1 lapon lévő A1:A5 tartomány adatait a MUNKA2 lapon összesíteni?**

- $\bullet$  =SZUM(Munka2A1:A5)
- $\bullet$  =SZUM(Munka1A1:A5)
- $\bullet$  =SZUM(Munka1(A1:A5))

**16. Melyik képlettel lehet az A10:A15 tartomány celláinak átlagát kiszámítani?**

- $\bullet$  =SZUM(A10,A15)/5
- $\bullet$  =  $\angle$ ATLAG(A10..A15)
- $\bullet$  =  $\angle$ ATLAG(A10;A15)
- $\bullet$  =  $\angle$ ATLAG(A10:A15)

**17. Mi lesz látható az A6 cellában az ENTER leütése után?**

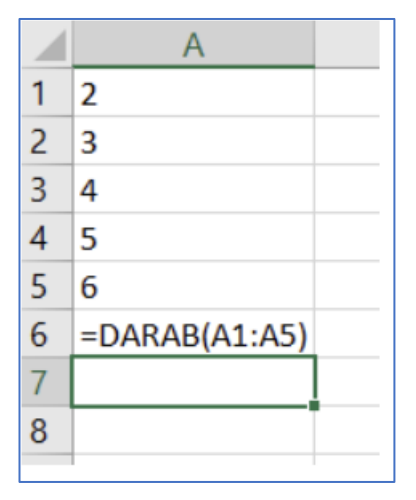

- 20
- 6
- 5
- #ÉRTÉK

### **18. Mi lesz a művelet eredménye?**

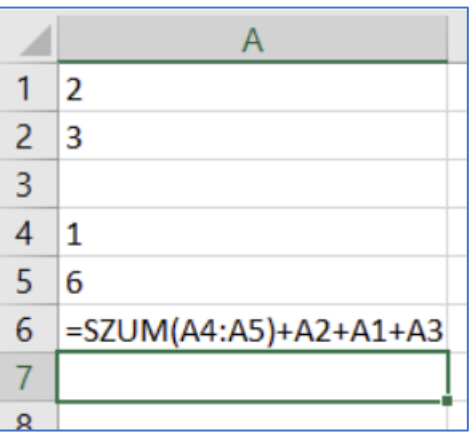

- 5
- 7
- Semmi mert az A3 üres és azt nem lehet összesíteni.
- $\bullet$  12

### **19. Mit csinál a következő függvény? =DARABTELI(A1:A10;">20")**

- Hibás a képlet mert idézőjelben van egy része.
- Az A1:A10 tartományban megszámolja a 20-nál nagyobb számot tartalmazó cellákat.
- Az A1:A10 tartományt feltölti 20-nál nagyobb számokkal.
- Az A1:A10 tartományban megszámolja a 20 vagy az annál nagyobb számot tartalmazó cellákat.

### **20. Mennyi lesz a képlet értéke?**

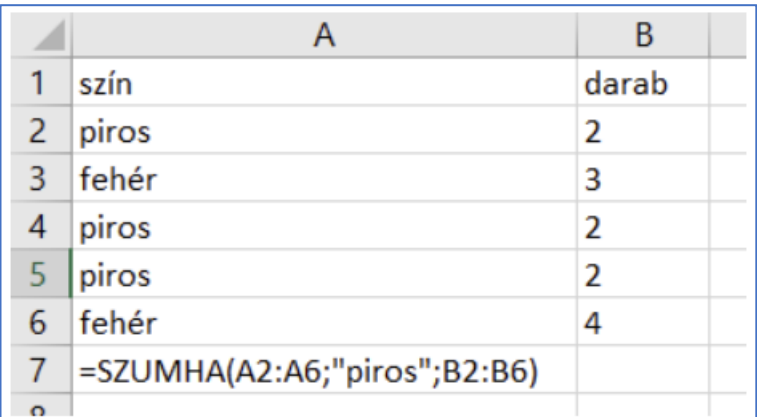

- $13$
- 6
- 3
- 0 mivel az A oszlopban csak szöveg szerepel.

# **21. A SZUMHA függvény használata során minden esetben kötelező megadni az összeg tartományt**

- Igaz
- Hamis

## **22. Melyik függvénnyel végezzük a következőket?**

- Minden üres cella megszámlálása = DARABÜRES()
- Egy tartomány összes kitöltött celláinak száma =Darab2()
- A Nekeresd nevű város lakosainak átlagkeresetének kiszámítása? =Átlagha()
- Adott tulajdonságú cellák megszámolása =DARABTELI()
- Eldönteni, hogy két cellaérték közül melyik a nagyobb? =HA()

## **23. Milyen eredmény lesz látható a képlet beírása utána a B1 cellában?**

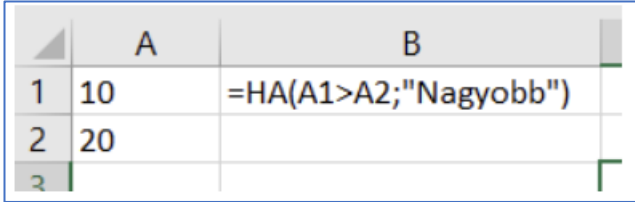

• HAMIS

- Semmi sem
- Az, hogy "Nagyobb"
- Hibaüzenet mert az A1 kisebb az A2-nél